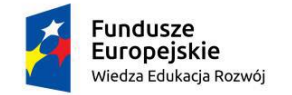

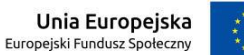

# **Tworzenie interaktywnych aplikacji w MATLABie**

# **Tematyka szkolenia:**

Szkolenie pokazuje jak stworzyć interaktywny interfejs użytkownika w środowisku MATLAB. Uczestnicy dowiedzą się o elementach interfejsu użytkownika, takich jak przyciski, suwaki oraz o tym, jak z nich korzystać, aby stworzyć sprawnie działający i przyjazny dla użytkownika interfejs. Nie jest wymagane wcześniejsze doświadczenie w programowaniu interfejsów graficznych.

Tematyka szkolenia obejmuje m.in.:

- rozmieszczanie aplikacji w środowisku App Designer,
- tworzenie funkcji wywołania zwrotnego dla komponentów interaktywnych,
- tworzenie i aktualizowanie obiektów graficznych w aplikacjach,
- tworzenie elementów aplikacji odpowiadających na zachowanie użytkowników,
- tworzenie aplikacji z wieloma oknami.

## **Plan szkolenia:**

### **Dzień 1 z 1**

### **App Designer, wprowadzenie**

**Cel:** Tworzenie i udostępnianie aplikacji przy użyciu App Designer. Rozmieszczanie komponentów, nadawanie interaktywnych zachowań.

- Poruszanie się po interfejsie App Designera
- Dodawanie do aplikacji elementów interfejsu graficznego oraz nadawanie im funkcjonalności przez callbacki
- Deployment aplikacji

### **Tworzenie aplikacji z interaktywnymi wykresami**

**Cel:** Tworzenie aplikacji z elementami graficznymi, które można modyfikować w wyniku interakcji użytkownika, a także aplikacji z komponentami dopasowywanymi w sposób ciągły.

- Zasady używania funkcji plot w kodzie aplikacji
- Pisanie kodu odwołującego się do obiektu zawierającego wykres
- Programowanie komponentów aplikacji do interaktywnej i ciągłej aktualizacji elementów aplikacji
- Uwspólnianie callbacków pomiędzy komponentami
- Dodawanie funkcji pomocniczych oraz funkcji autostartu

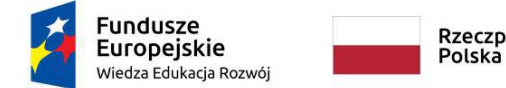

Politechnika Rzeczpospolita Warszawska

Unia Europejska Europejski Fundusz Społeczny

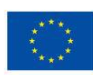

# **Tworzenie responsywnych aplikacji**

**Cel:** Tworzenie niezawodnych i elastycznych aplikacji z komponentami, które odpowiednio dostosowują się do działań użytkownika.

- Zarządzanie danymi lokalnymi aplikacji
- Grupowanie komponentów
- Modyfikacja właściwości komponentów

# **Tworzenie wielookienkowych aplikacji**

**Cel:** Tworzenie aplikacji korzystających z dodatkowych okien dialogowych i aplikacji pomocniczych.

- Użycie funkcji domyślnie zawierających dodatkowe okna dialogowe
- Wyłapywanie błędów aplikacji
- Tworzenie aplikacji pomocniczych do aplikacji głównej
- Wymiana danych pomiędzy aplikacjami

# **Test sprawdzający dla uczestników szkolenia**

**Cel**: Weryfikacja wiedzy i umiejętności zdobytej podczas kursu.